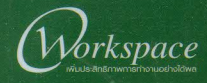

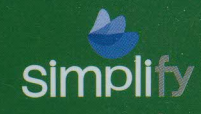

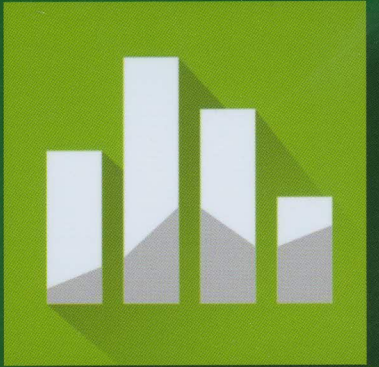

# <u> การวิเคราะห์ข้อมูลสกิติด้วยโปรแกรม</u>

ฉบับสมบูรณ์ <u>อัพเดตล่าลุด!</u>

## ารียนรู้พื้นฐานการจัดเตรียม น่าเข้า และวิเคราะห์ข้อมูลด้วยโปรแกรมสกิติยอดนิยม

- อ่านเข้าใจง่าย อธิบายขั้นตอนการวิเคราะห์อย่างละเอียดพร้อมภาพประกอบ
- อธิบายตัวอย่างปัญหาที่เกิดขึ้นจริงในการทำงาน พร้อมดาวน์โหลดไฟล์ประกอบการวิเคราะห์
- สามารถศึกษาได้ด้วยตัวเอง หรือใช้ประกอบในการเรียน การสอน
- แหมาะสำหรับนักศึกษาในระดับปริญญาตรี ปริญญาโทในสาขาที่เกี่ยวข้อง รวมถึงนักวิเคราะห์ข้อมูลเชิงสถิติ

้<sub>มหาวิทยาลัยเทคโนโลยีราชมงคลพระนคร่ำเนวิจัยของพัเขียนที่ได้รับการเพยแพร่ทั้งในระดับชาติและระดับนานาชาติ</sub>

เกืองสมุดสาขาโชติเวช

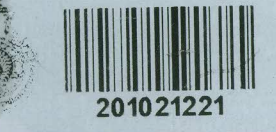

ดร. เฉลิมชาติ ธีระวิริยะ Us.a.(วิศวกรรมอุตสาหการ)

# คำนำ

แรงบันดาลใจในการเขียนหนังสือเล่มนี้ มาจากประสบการณ์ของผู้เขียนเองเมื่อครั้งที่ต้องการเริ่มศึกษาการ ใช้โปรแกรม Minitab เนื่องจากต้องการศึกษาเพื่อนำมาประกอบใช้ในการสอนควบคู่กับวิชาการควบคุมคุณภาพเชิง ิสถิติ แต่กลับพบว่าหนังสือเกี่ยวกับโปรแกรม Minitab ในท้องตลาดที่เป็นภาษาไทยมีน้อยมาก แม้กระทั่งในปัจจุบัน ก็ยังนับว่ามีจำนวนน้อยอยู่ ตรงกันข้ามกับหนังสือที่เกี่ยวกับการควบคุมคุณภาพเชิงสถิติที่มีจำนวนมาก จึงเป็นแรง ผลักดันให้เกิดการเรียบเรียงหนังสือเล่มนี้ขึ้นมา

เมื่อพูดถึงเรื่องสถิติ หลายท่านอาจจะไม่ชอบนัก เพราะเป็นส่วนหนึ่งของวิชาคณิตศาสตร์ที่มีการคำนวณยุ่ง ยาก ซับซ้อน แต่โปรแกรม Minitab ช่วยให้การประมวลผลและวิเคราะห์ผลง่ายและรวดเร็วขึ้น ทำให้ได้รับความ ้นิยมในการใช้งานมาอย่างยาวนาน จุดเด่นของหนังสือเล่มนี้ คือ การยกตัวอย่างปัญหาแล้วอธิบายการใช้คำสั่ง โปรแกรม Minitab เป็นขั้นตอนพร้อมภาพประกอบ ผลการรัน ตาราง กราฟ และอธิบายผลการวิเคราะห์ที่ได้จาก โปรแกรม เพื่อให้ผู้อ่านสามารถศึกษาเข้าใจได้ด้วยตัวเองและสามารถนำไปประยุกต์ใช้กับปัญหาอื่น ๆ ที่คล้ายกันได้

่ หนังสือการวิเคราะห์ข้อมูลสถิติด้วยโปรแกรม Minitab เล่มนี้ ประกอบด้วยเนื้อหาทั้งหมด 10 บท เรียงตาม ขั้นตอนในการจัดการคุณภาพด้วยเทคนิค Sig Sigma ที่เรียกว่า DMAIC ซึ่งมีขั้นตอนดังนี้

1) Define คือ การระบุสภาพปัญหาและความเสียหาย โดยใช้เครื่องมือคุณภาพในบทที่ 2

2) Measure คือ การวัดระดับของกระบวนการในปัจจุบัน ประกอบด้วยบทที่ 3 การวิเคราะห์ระบบการ วัด และบทที่ 4 การวิเคราะห์ความสามารถของกระบวนการ

3) Analyze คือ วิเคราะห์ข้อมูลเพื่อหาความสัมพันธ์ระหว่างสาเหตุและผลลัพธ์เพื่อหาสาเหตุที่แท้จริง ประกอบด้วย บทที่ 5 การทดสอบสมมติฐาน บทที่ 6 การวิเคราะห์ความแปรปรวน บทที่ 7 การวิเคราะห์สหสัมพันธ์ และการถดถอย และบทที่ 8 การวิเคราะห์อนุกรมเวลาและการพยากรณ์

4) Improve คือ การปรับปรุงประสิทธิภาพของกระบวนการโดยการออกแบบการทดลองในบทที่ 9

5) Control คือ การควบคุมกระบวนการที่ได้รับการปรับปรุงให้อยู่ภายใต้การควบคุมอย่างสม่ำเสมอโดย ใช้แผนภูมิควบคุมในบทที่ 10

หนังสือเล่มนี้จัดทำขึ้นเพื่อให้นักเรียน นักศึกษาและบุคคลทั่วไปที่สนใจในการใช้โปรแกรม Minitab ใน การวิเคราะห์ข้อมูลทางสถิติ สามารถใช้ควบคู่กับการศึกษาวิชาการควบคุมคุณภาพเชิงสถิติซึ่งเน้นด้านทฤษฎีที่ เข้าใจได้ยาก การนำโปรแกรม Minitab มาประกอบจะทำให้เข้าใจได้ดียิ่งขึ้น เนื้อหาในหนังสือเล่มนี้จะมุ่งเน้นใน การยกตัวอย่างและประยุกต์ใช้โปรแกรม Minitab กับการควบคุมและปรับปรุงคุณภาพในงานด้านอุตสาหกรรม ้เป็นหลัก อย่างไรก็ตาม ผู้เขียนเชื่อว่าเนื้อหาในหนังสือเล่มนี้ยังสามารถนำไปประยุกต์ใช้กับงานด้านอื่น ๆ ที่ต้อง มีการวิเคราะห์ด้านสถิติได้

สุดท้ายนี้ ขอขอบคุณ บริษัทโชลูชั่น เซ็นเตอร์ จำกัด ตัวแทน Minitab ในประเทศไทยที่อนุญาตในการ จัดทำและเผยแพร่หนังสือโดยใช้โปรแกรม Minitab หวังเป็นอย่างยิ่งว่าหนังสือเล่มนี้จะได้รับการตอบรับจากผู้อ่าน เพื่อเป็นกำลังใจในการสร้างสรรค์หนังสือเล่มต่อๆ ไป

> ดร เฉลิมชาติ กีระวิริยะ สาขาวิชาวิศวกรรมอุตสาหการ คณะวิศวกรรมศาสตร์ มหาวิทยาลัยนครพนม เบอร์โทร 080-5996260 อีเมลล์: chalermchat.t@npu.ac.th

# สารบัญ

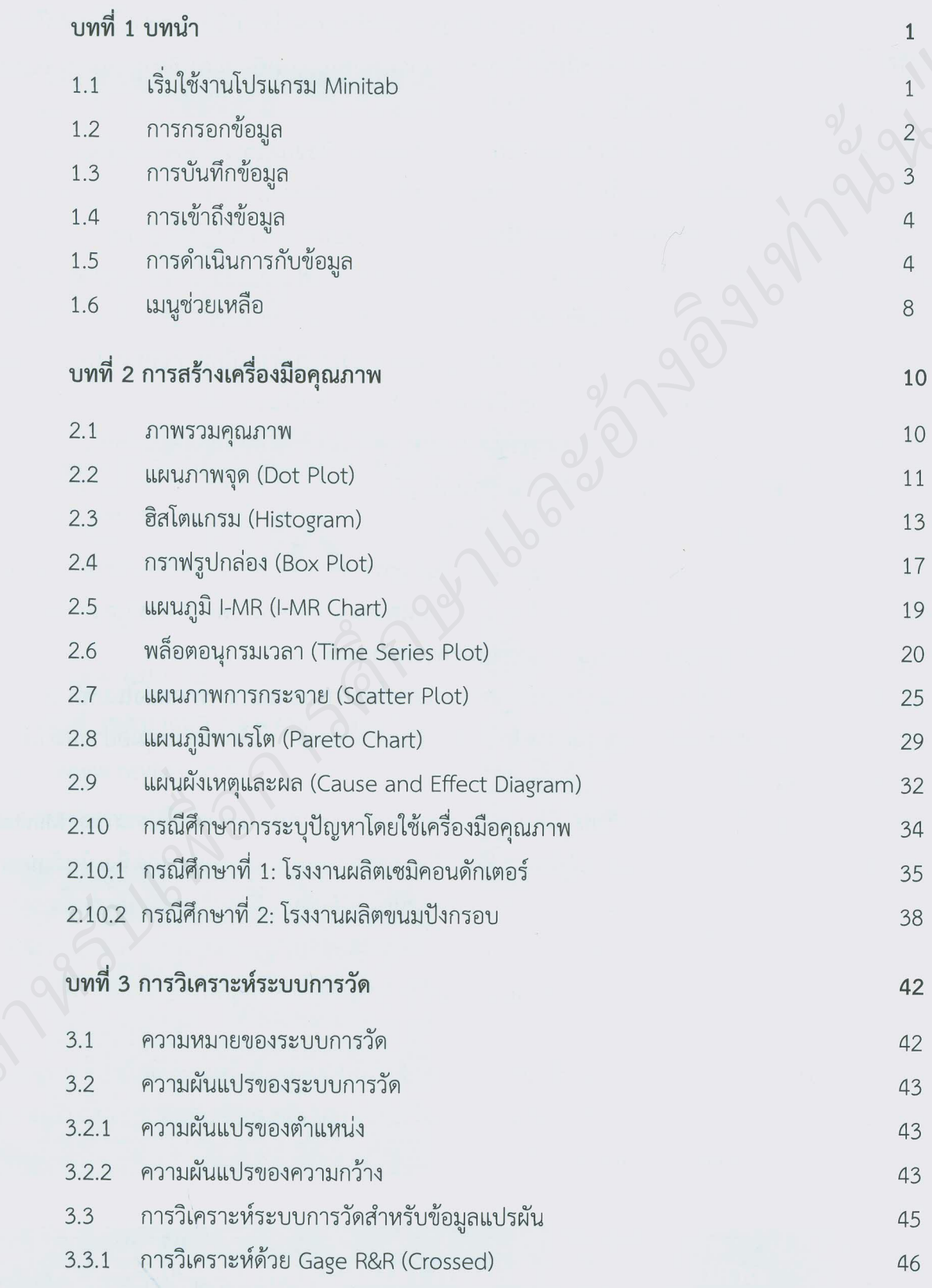

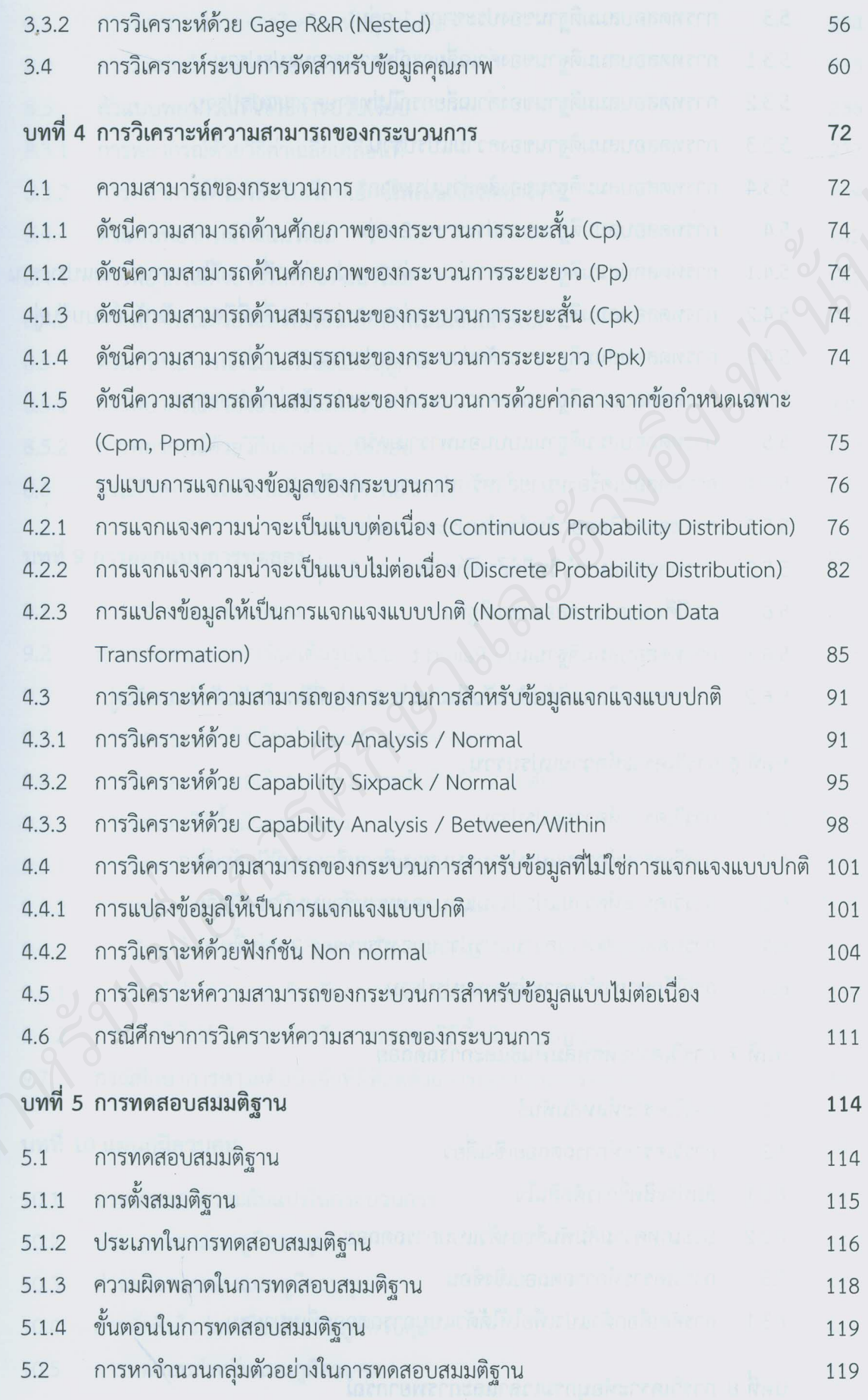

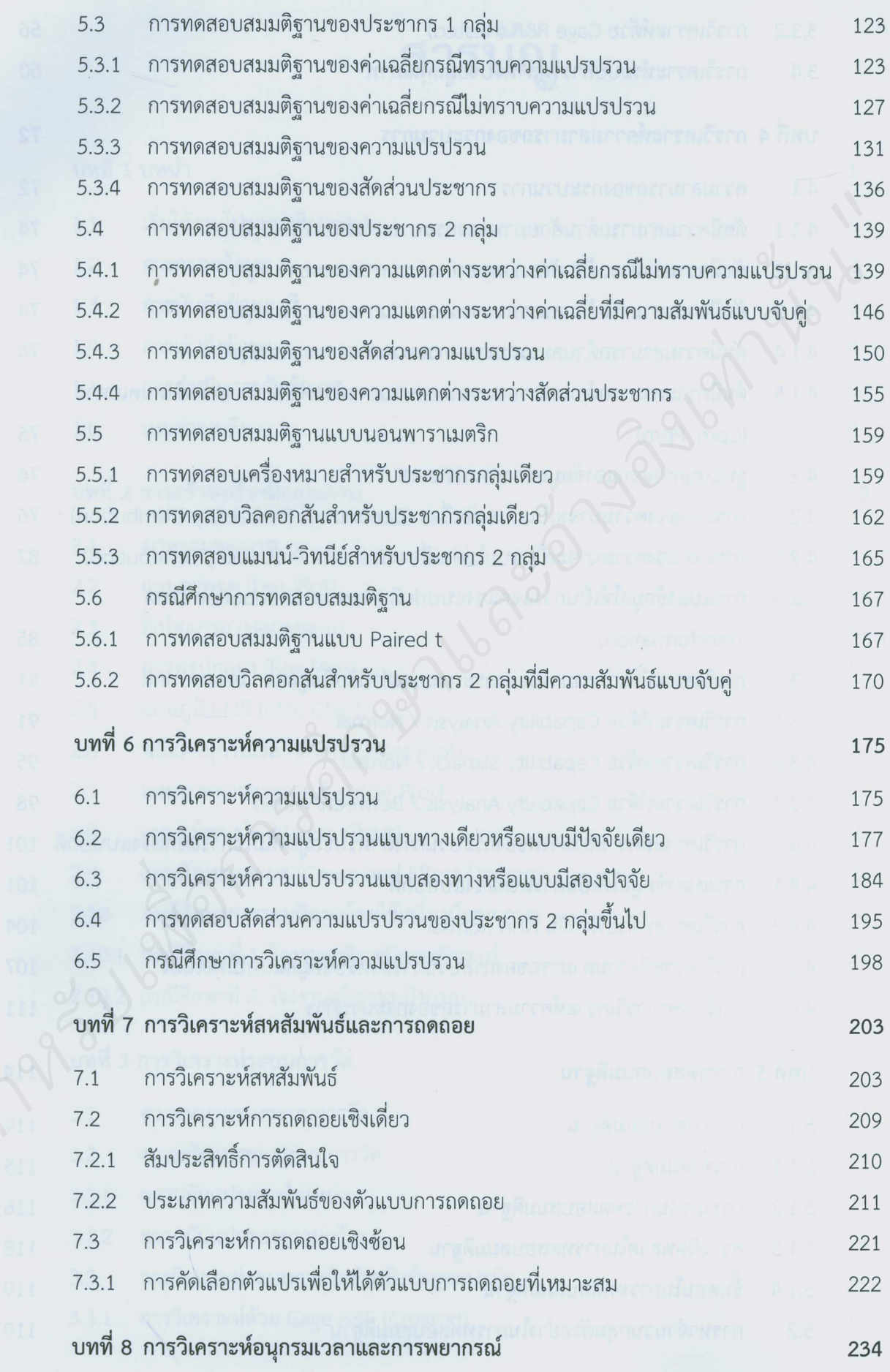

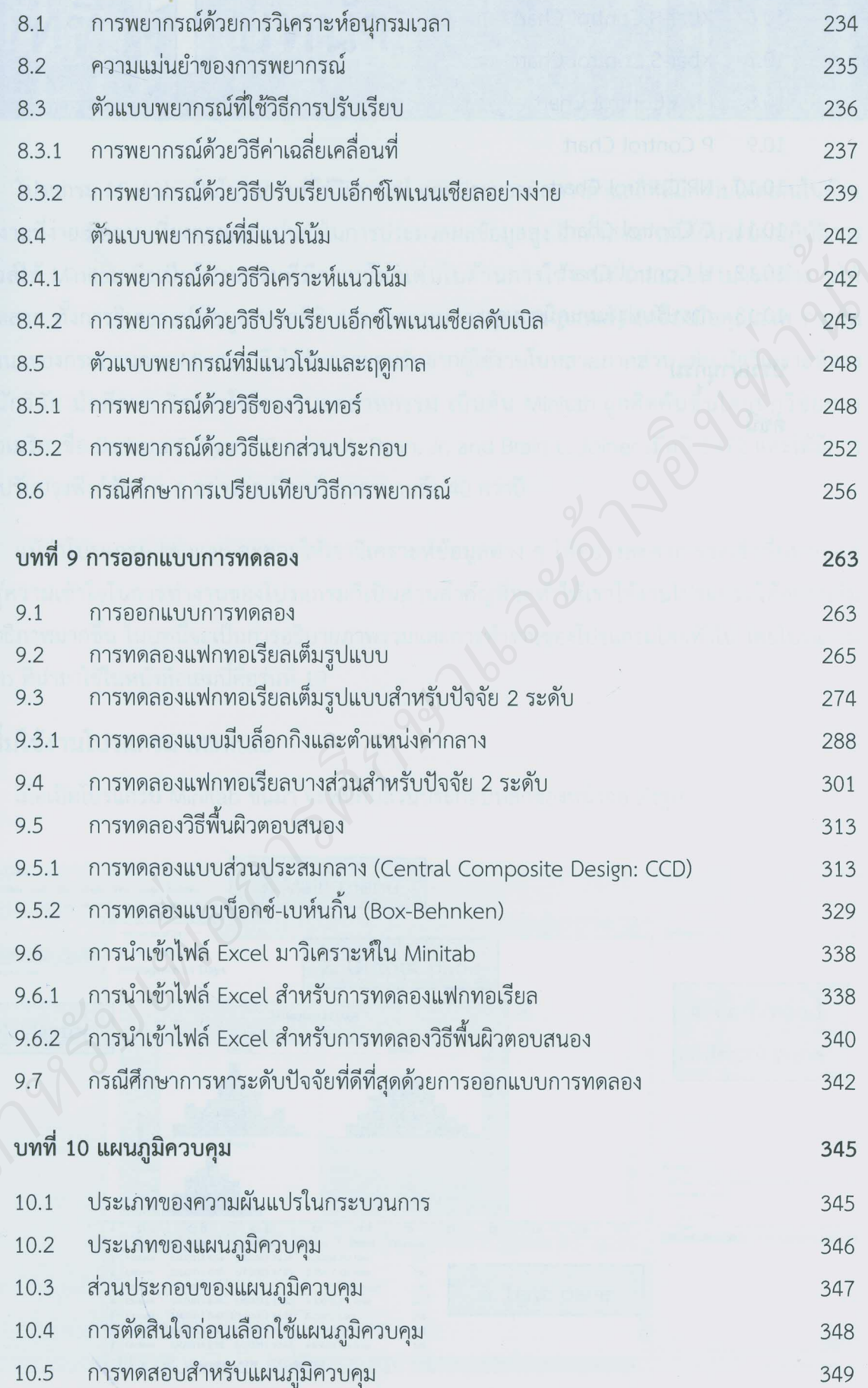

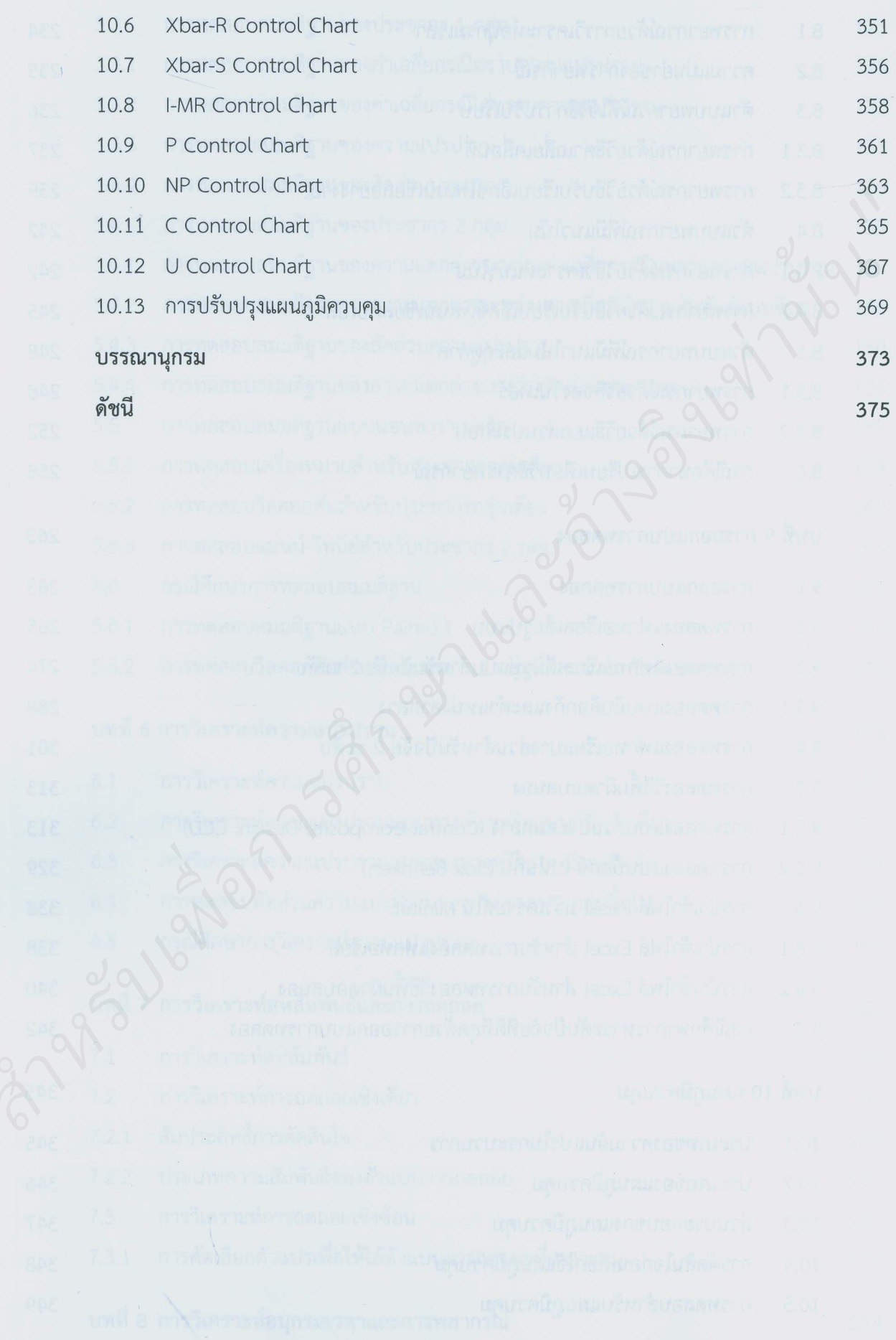

# สามารถยืมและติดตามหนังสือใหม่ได้ที่ ระบบห้องสมุดอัตโนมัติ Walai Autolib

### **<https://lib.rmutp.ac.th/catalog/BibItem.aspx?BibID=b00107043>**

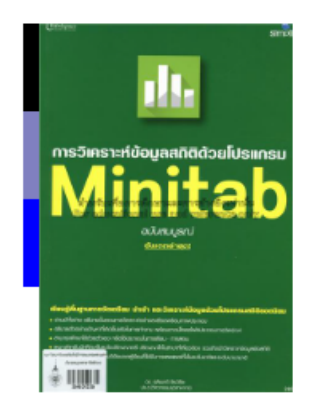

**Detail** 

**ISBN** 

*ึกษาและอ้างอิงเท่านั้น"*